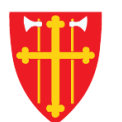

 $\sum_{i=1}^{N} \lambda_i^k$ 

 $\sum_{i=1}^{n} \sum_{j=1}^{n} \alpha_{ij} \alpha_{ij} \label{eq:2}$ 

 $\sqrt{1 + \frac{1}{2}}$ 

 $\sim$  2<br>N  $_{\odot}$ 

\* \* +

## DEN NORSKE KIRKE Den norske kirkes medlemsregister

## NØKKELTALL KVIKKGUIDE MEDLEMSSTATISTIKK

25.10.2021

 $\epsilon$  +

 $\mathbf{R}^*$ 

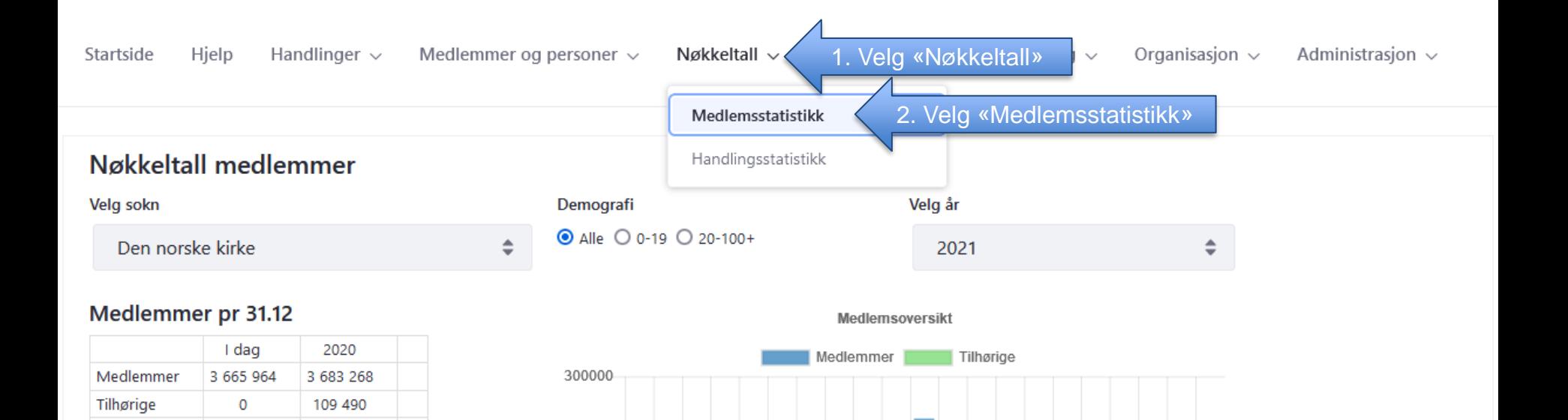

250000

200000

150000

100000

50000

 $\mathbf{0}$ 

3 665 964

3 792 758

Sum

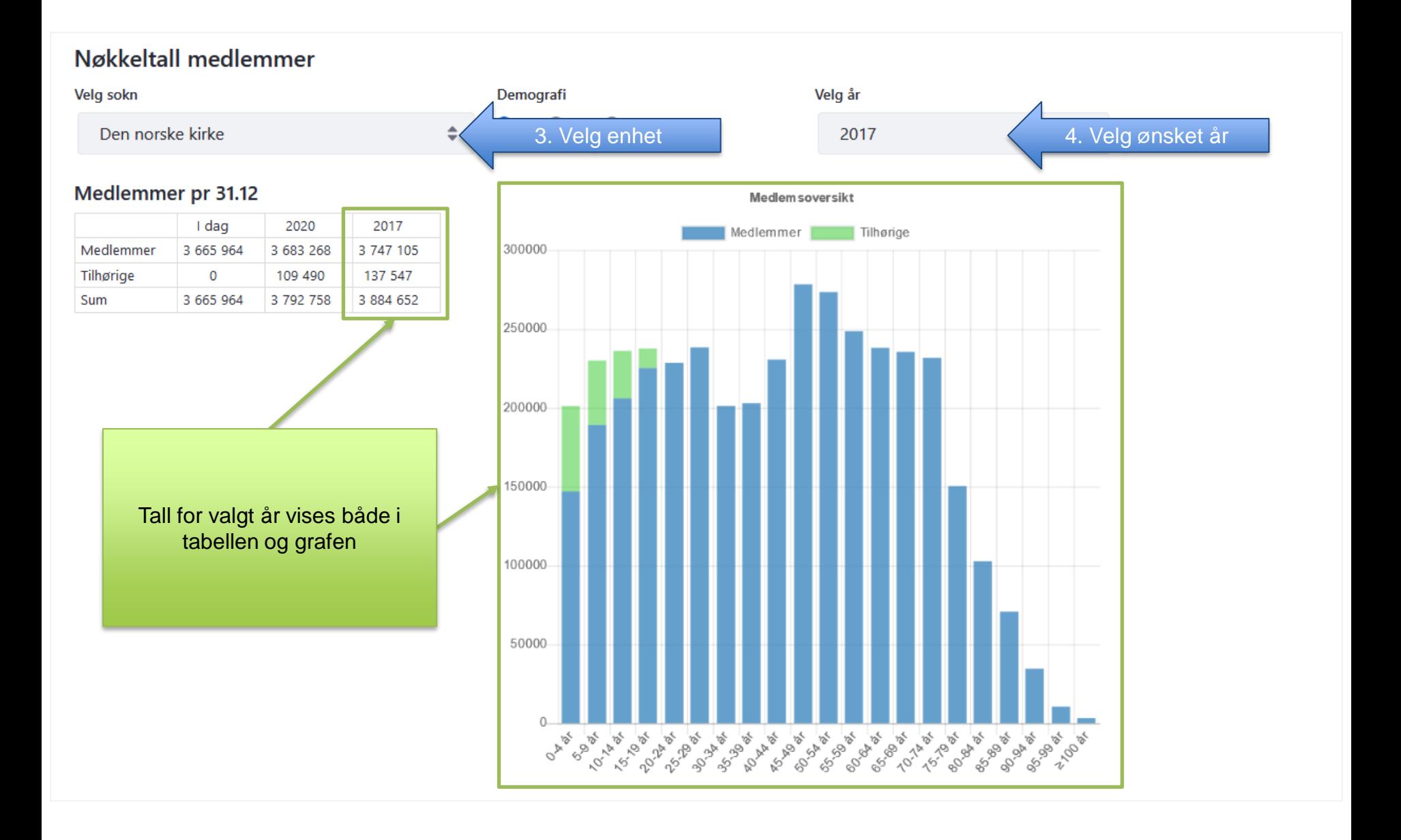

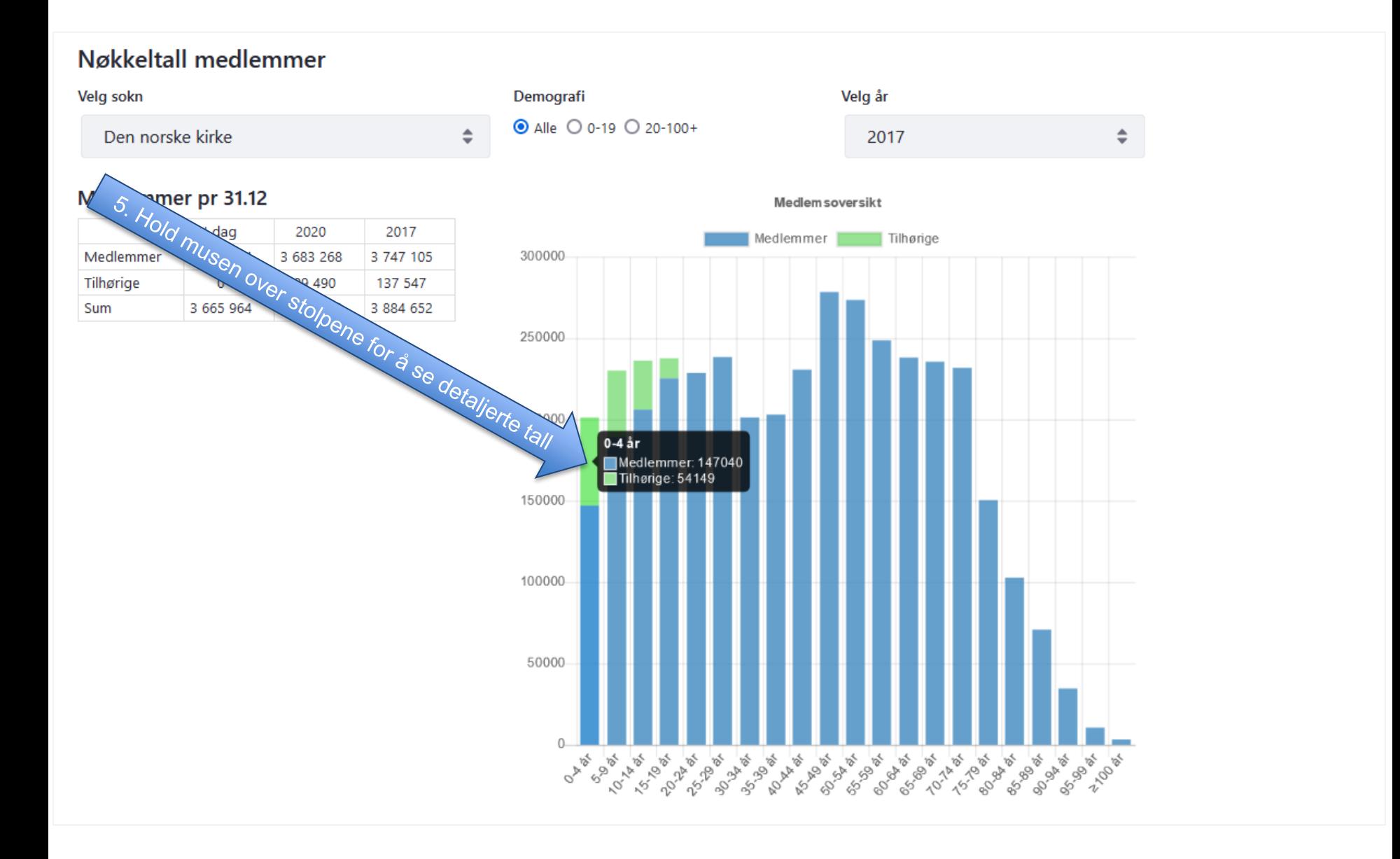

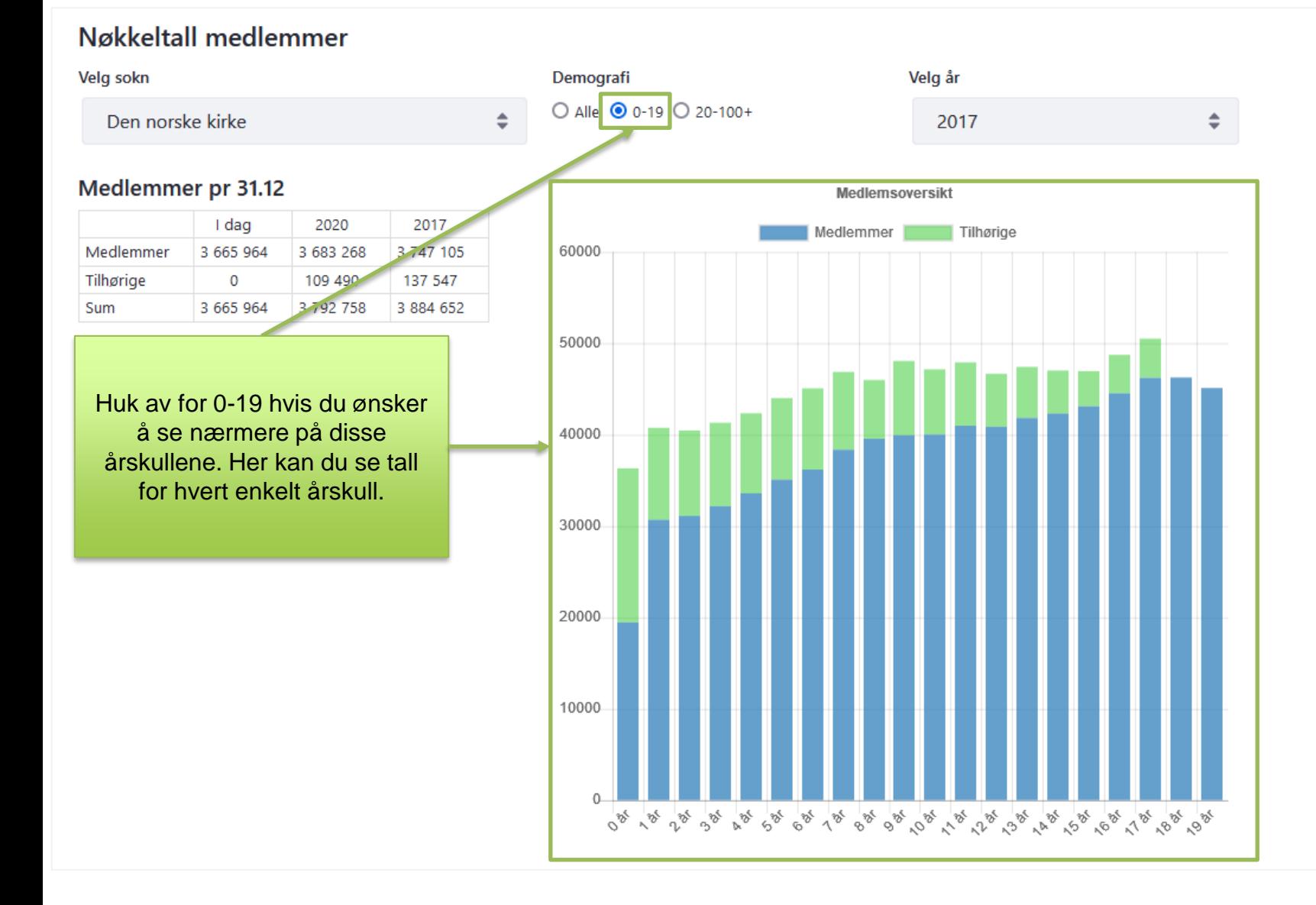

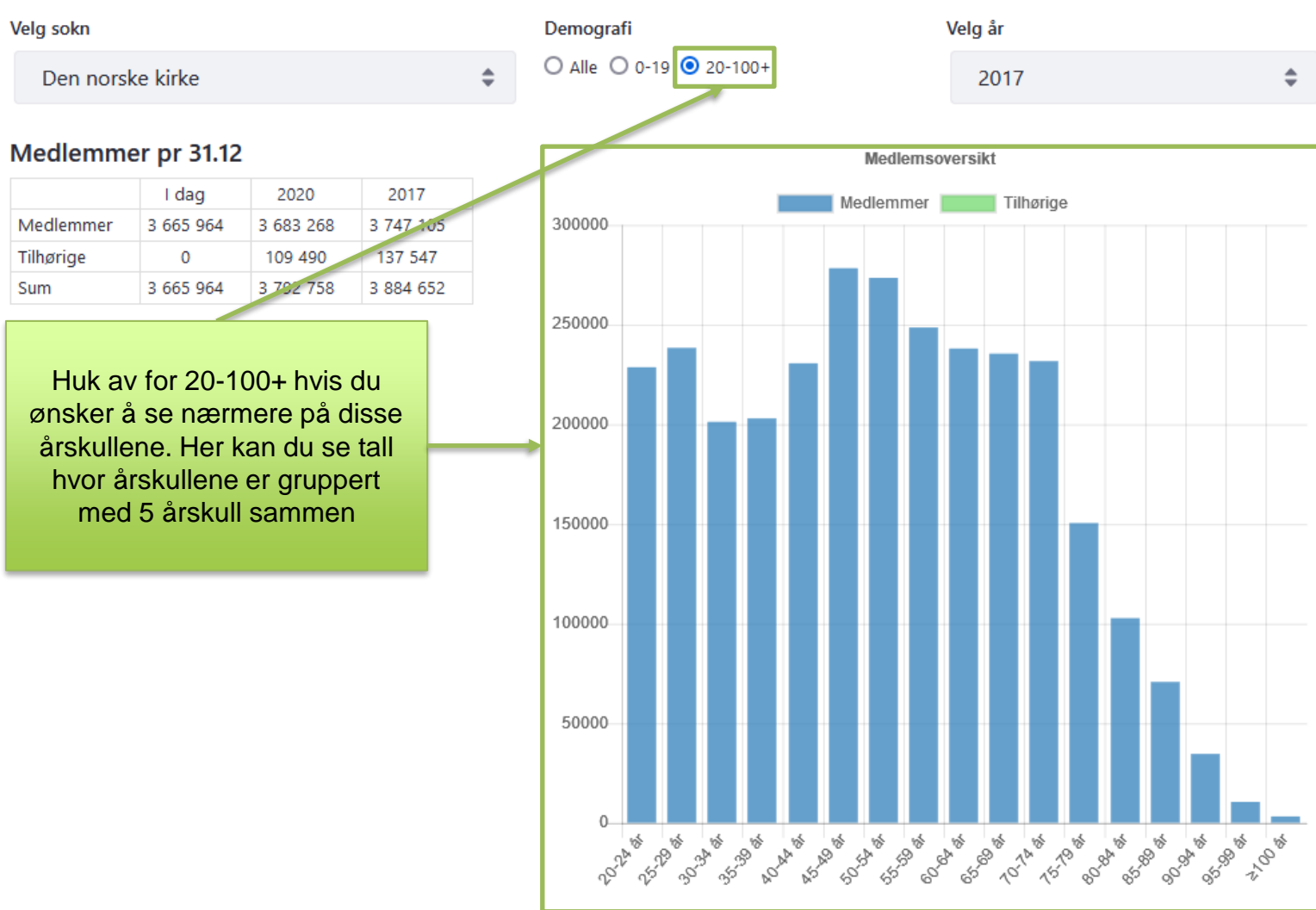

## Nøkkeltall medlemmer

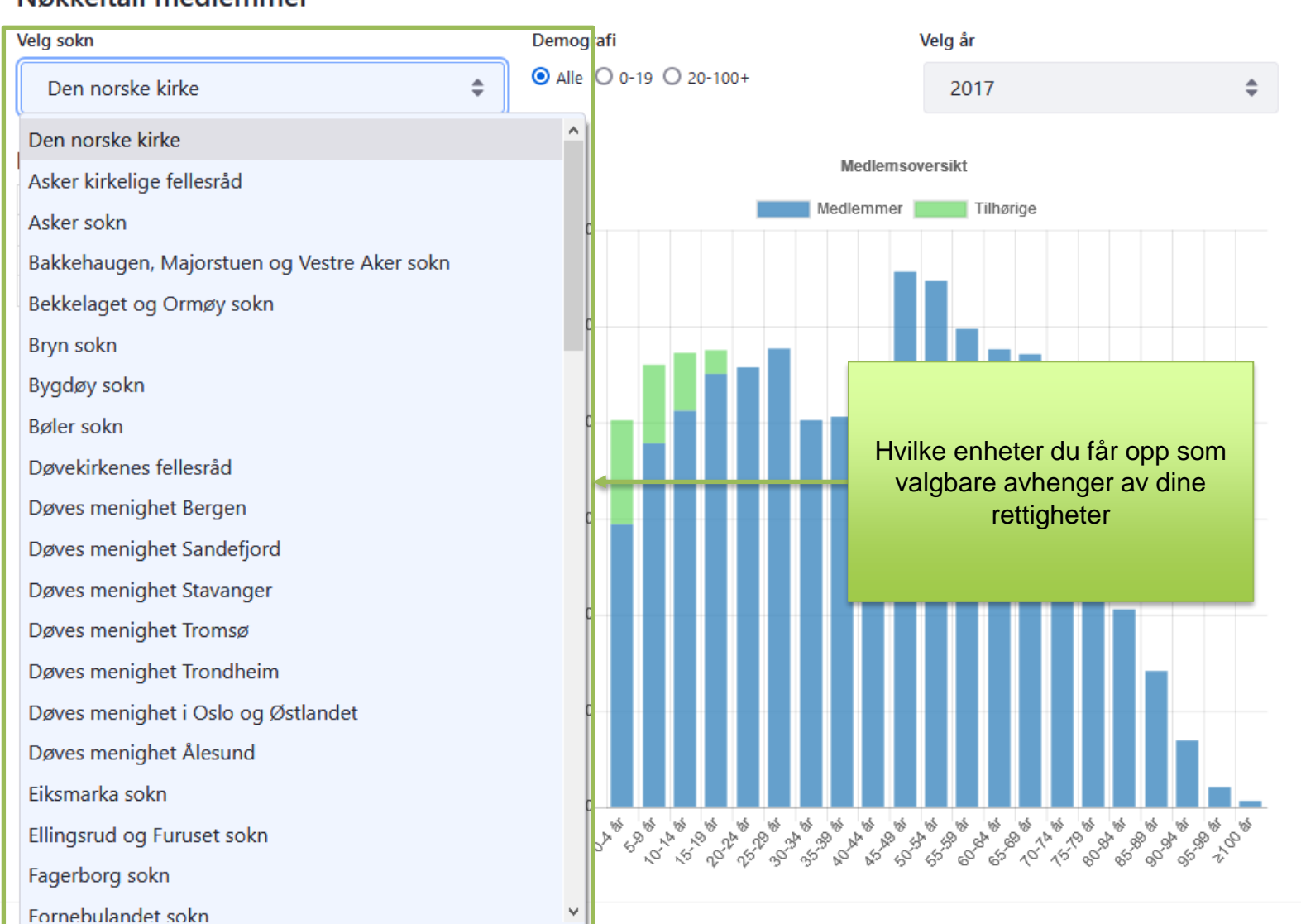

## Nøkkeltall medlemmer